# Package 'tapnet'

January 28, 2021

<span id="page-0-0"></span>Title Trait Matching and Abundance for Predicting Bipartite Networks

Version 0.3

#### Description

Functions to produce, fit and predict from bipartite networks with abundance, trait and phylogenetic information. Its methods are described in detail in Benadi, G., Dormann, C.F., Fruend, J., Stephan, R. & Vazquez, D.P. (2021) Quantitative prediction of interactions in bipartite networks based on traits, abundances, and phylogeny. The American Naturalist, in press.

**Depends** R  $(>= 3.5.0)$ 

Imports ape, bipartite, MPSEM, phytools, stats, utils, vegan

License GPL

Encoding UTF-8

LazyData true

ByteCompile true

URL <https://github.com/biometry/tapnet>

Suggests knitr

VignetteBuilder knitr, utils

RoxygenNote 7.1.1

# NeedsCompilation no

Author Carsten Dormann [aut, cre], Gita Benadi [aut], Boris Tinoco [dtc], Ruth Stephan [ctb], Jochen Fruend [ctb]

Maintainer Carsten Dormann <carsten.dormann@biom.uni-freiburg.de>

Repository CRAN

Date/Publication 2021-01-28 11:40:02 UTC

# <span id="page-1-0"></span>R topics documented:

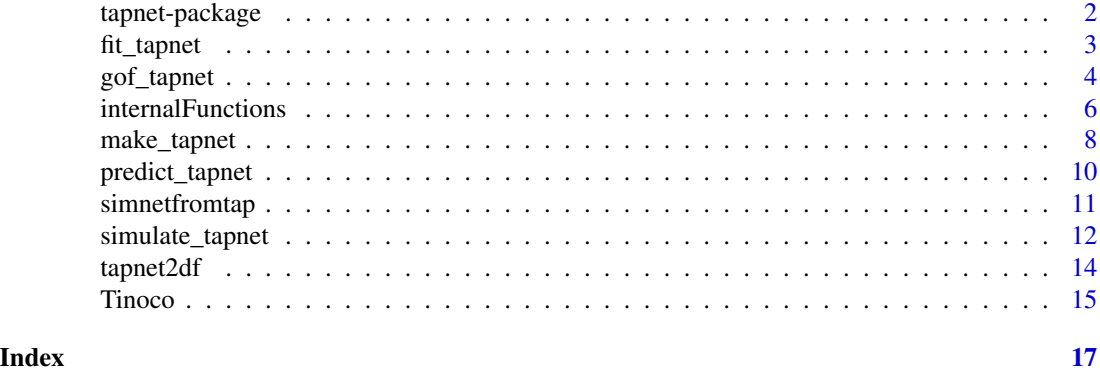

tapnet-package *tapnet: A package for fitting, and predicting from, bipartite interaction networks.*

#### Description

The package provides three categories of important functions: making tapnet objects, fitting the tapnet, and predicting to new data. All other functions are helpers or quality monitoring. The idea of using abundances, observed traits and phylogeny-derived latent traits to quantitatively fit and predict interaction is detailed in Benadi et al. (2021). This package accompanies the paper.

# Making a tapnet object

To be filled with content ... For now, see example in predict\_tapnet. Alternatively to having actual observed data, one can simulate a tapnet object.

#### Fitting a tapnet

To be filled with content.

#### Predicting from a tapnet

To be filled with content.

#### News/versions

- 0.3; 10-Jun-2019 Added option "tapnet" to predict\_tapnet in order to be able to use it on simulations. Cleaned up the code according to devtools::check-report.
- 0.2; 19-Sep-2019 Tinoco-data updated to now also contain external abundances (thanks Boris for providing these!). Help file for these data updated accordingly. By now we have used tapnet on many simulations and some real data and are fairly confident that the functions work as they should. The real test comes when data are not carefully prepared, with corrupted names and in non-alphabetical order, networks have NAs and so forth. Hopefully we have coded properly for these cases, too.

#### <span id="page-2-0"></span>fit\_tapnet 3

0.1 Initial version with all functions complete and a data set for demonstration. Code written by Gita Benadi, Carsten Dormann and Jochen Fründ, data provided by Boris Tinoco.

#### References

Benadi, G., Dormann, C.F., Fründ, J., Stephan, R.\& Vázquez, D.P. (2021) Quantitative prediction of interactions in bipartite networks based on traits, abundances, and phylogeny. *The American Naturalist*, in press.

<span id="page-2-1"></span>fit\_tapnet *Fit the tapnet model to a network*

# Description

Estimates the parameters of the tapnet model by log-likelihood based on the oberved network(s)

# Usage

```
fit_tapnet(
  tapnet,
  ini = NULL,
  tmatch_type_pem = "normal",
  tmatch_type_obs = "normal",
  lambda = 0,
  method = "Nelder",
 maxit = 50000,hessian = FALSE,
  obj_function = "multinom",
  fit.delta = TRUE
)
```
# Arguments

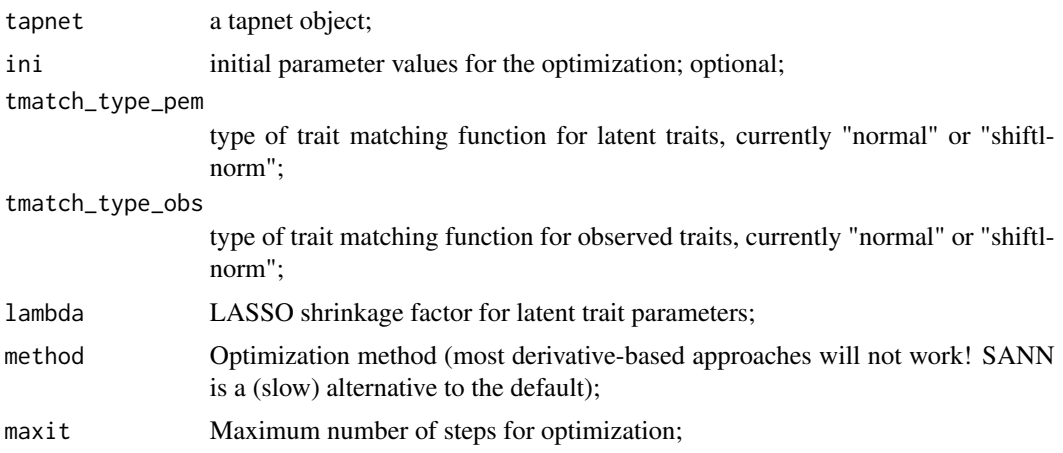

<span id="page-3-0"></span>4 gof\_tapnet

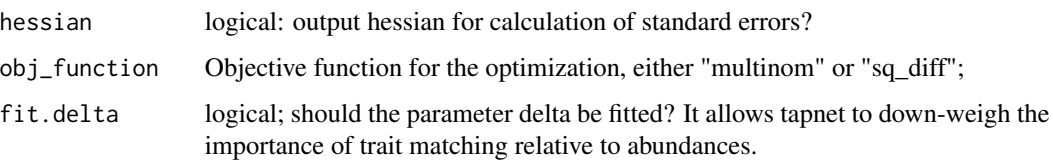

#### Details

The core function for using the tapnet approach: it fits the model to the data (= networks). Then, the estimated parameters can be used to predict to other networks (using [predict\\_tapnet](#page-9-1)).

#### Value

A tapnet-fit object, containing the tapnet model parameters as entries "par\_opt", the settings of the tmatch\_type for PEMs and observed traits, the parameter set for lambda, the optimisation method set, along with its maxit-value, and, finally, the output of the call to optim, including the target value (the negative log-likelihood), the convergence report and the parameters as fitted *at the transformed scale*. Note that the entries under "opt" will not be the same as those under "par\_opt"!

#### Author(s)

Gita Benadi <gita.benadi@biom.uni-freiburg.de> and Carsten Dormann <carsten.dormann@biom.unifreiburg.de>

#### References

Benadi et al. in prep

#### Examples

```
# takes about 35 s
data(Tinoco)
tap <- make_tapnet(tree_low = plant_tree, tree_high = humm_tree, networks = networks[2:3],
       traits_low = plant_traits, traits_high = humm_traits, npems_lat = 4)
fit <- fit_tapnet(tap) # fits to networks 2 and 3 only
str(fit)
```
gof\_tapnet *Goodness-of-fit of a tapnet fit*

#### Description

Provides various measures to describe how well the tapnet model fits the data

<span id="page-4-0"></span>gof\_tapnet 5

# Usage

```
gof_tapnet(
  fit,
  tapnet = NULL,
  indices = c("connectance", "NODF", "weighted NODF", "H2"),
  nrep = 1000,se_refit = FALSE,
  se_nsim = 1000
)
```
# Arguments

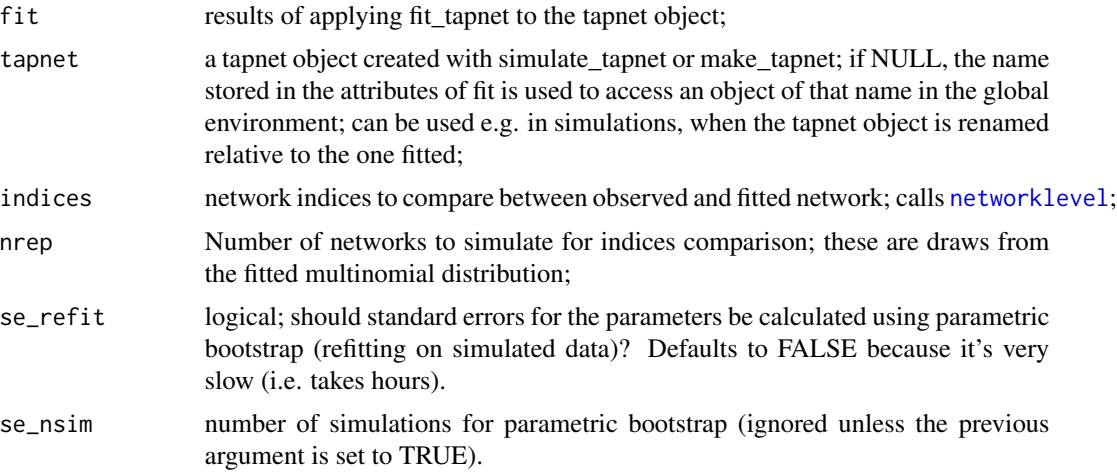

# Details

This is a function particularly interesting for simulated data, when the true parameters are known. In this case, GOF for fitted latent traits and so forth are computed.

# Value

A list of goodness-of-fit measures: bc\_sim\_web are the Bray-Curtis similarities between fitted and observed network; cor\_web are Spearman correlations between fitted and observed; and net\_indices compute the selected network indices for fitted and observed networks. If more than one network is used for fitting, all these measures are returned for all networks (as vector or list under the respective label). See example.

# Author(s)

Gita Benadi <gita.benadi@biom.uni-freiburg.de> and Carsten Dormann <carsten.dormann@biom.unifreiburg.de>

# References

Benadi et al. in prep

# Examples

```
data(Tinoco)
tap <- make_tapnet(tree_low = plant_tree, tree_high = humm_tree, networks = networks[2:3],
       traits_low = plant_traits, traits_high = humm_traits, npems_lat = 4)
fit <- fit_tapnet(tap) # uses networks 2 and 3 for fitting!
gof_tapnet(fit)
```
internalFunctions *Helper functions for tapnet*

#### <span id="page-5-1"></span>Description

Lower-level, non-exported functions to be called by the main tapnet functions

#### Usage

```
internalFunctions()
pems_from_tree(tree)
select_relevant_pems(tree, species)
tmatch(detta_t, type = "normal", width = 1, shift = 0, err = 1e-05)param_vec2list(params, n, m, fit.delta = FALSE)
loglik_tapnet(
 params,
 networks,
  tmatch_type_pem,
  tmatch_type_obs,
  lambda = 0,
 obj_function = "multinom",
  fit.delta = TRUE
\mathcal{L}latent_cor(true_pars, fitted_pars, pems_low, pems_high)
web_indices(web, web_dim, indices)
refit_params(tapnet, fit, fitted_I_mat)
```
<span id="page-5-0"></span>

# <span id="page-6-0"></span>internalFunctions 7

# Arguments

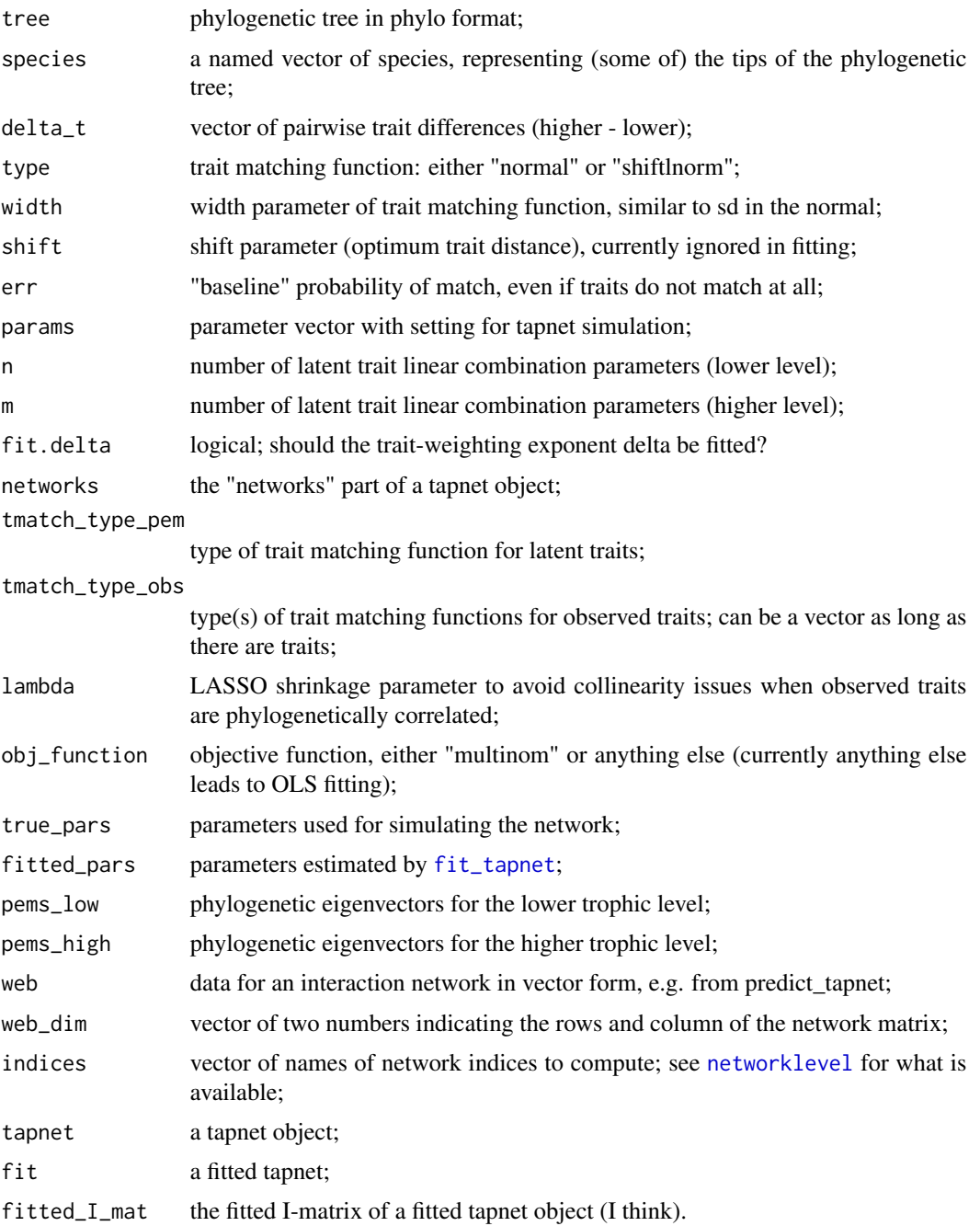

# Details

They do roughly the following:

pems\_from\_tree computes phylogenetic eigenvectors from a phylogenetic tree;

- <span id="page-7-0"></span>select\_relevant\_pems identifies those phylogenetic eigenvectors (PEMs) of the full tree most relevant for a network containing only a subset of species;
- tmatch calculates interaction probabilities based on trait matching;
- param\_vec2list converts a vector of parameters (for trait matching and latent trait combinations) into a named list;
- loglik\_tapnet the log-likelihood function for fitting the tapnet model; actually quite an important function, easy to break, so not for the user to easily access;
- latent\_cor computes correlation of fitted latent with true constructed traits for simulated data;
- web\_indices computes the specified network indices for the provided network, after turning the prediction vector into a matrix;
- refit\_params Simulate new networks from a fitted tapnet object, re-fit on the simulated network and output the parameter values.

#### Author(s)

Gita Benadi <gita.benadi@biom.uni-freiburg.de>, Carsten Dormann <carsten.dormann@biom.unifreiburg.de> and Jochen Fründ <jochen.fruend@biom.uni-freiburg.de>

#### References

Benadi et al. in prep

<span id="page-7-1"></span>make\_tapnet *Constructs an object of type "tapnet"*

#### Description

Collates networks, traits and phylogenies into a consistent data structure used for all other tapnet functions

#### Usage

```
make_tapnet(
  tree_low,
  tree_high,
  networks,
  abun_low = NULL,abun_{\text{high}} = NULL,
  traits_low = NULL,
  traits_high = NULL,
  npems_lat = NULL,
  use.all.pems = FALSE
)
```
# make\_tapnet 9

#### Arguments

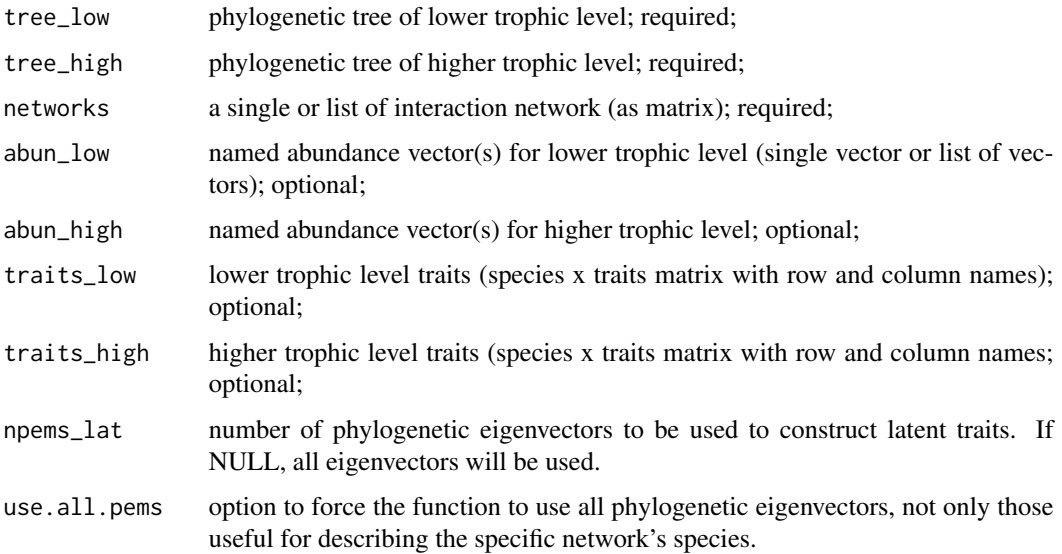

# Details

Tapnet objects are the starting point for almost all other tapnet functions. They contain the information on the species and the (quantitative) interaction network data.

## Value

A tapnet object, i.e. an thoroughly organised list with the inputs as entries. If multiple networks are provided, each has its own list entry, with PEMs, traits and abundances given for each network separately, in addition to the overall phylogenetic eigenvectors across all networks. See example for, well, for an example.

#### Author(s)

Gita Benadi <gita.benadi@biom.uni-freiburg.de>

# References

Benadi et al. in prep

# Examples

```
data(Tinoco)
tapnet_web1 <- make_tapnet(tree_low = plant_tree, tree_high = humm_tree, networks = networks[1],
               traits_low = plant_traits, traits_high = humm_traits, npems_lat = 4)
str(tapnet_web1) # show tapnet structure
```
<span id="page-9-1"></span><span id="page-9-0"></span>

# Description

Function allows direct use of data prepared for tapnet analysis by other statistical methods, e.g. regression approaches

#### Usage

predict\_tapnet(fit, abuns, tapnet = NULL)

# Arguments

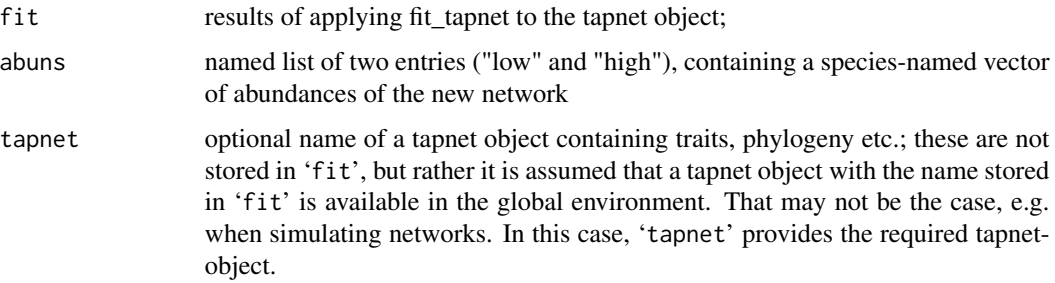

#### Details

The fitted tapnet object contains the estimated parameters, describing how traits, abundance and phylogeny play together to produce the network(s) used for fitting. This information is now used to predict interaction probabilities for a new network. Accordingly, we need to know this new network's species abundances (an input to the function), PEMs and traits. The latter are computed based on the information contained in the tapnet object (which is linked in by attribute reference). For new species, their PEMs are computed and the network is simulated, using [simnetfromtap](#page-10-1), for the information provided.

#### Value

A matrix of predicted interaction probabilities, summing to 1. This would need to be multiplied by the total number of interactions in the new network to be comparable to the observations.

# Author(s)

Ruth Stephan, Gita Benadi and Carsten Dormann <carsten.dormann@biom.uni-freiburg.de>

#### References

Benadi et al. in prep

# <span id="page-10-0"></span>simnetfromtap 11

# Examples

```
data(Tinoco)
tap <- make_tapnet(tree_low = plant_tree, tree_high = humm_tree, networks = networks[1:2],
       traits_low = plant_traits, traits_high = humm_traits, npems_lat = 4)
fit <- fit_tapnet(tap) # uses two networks for fitting!
gof_tapnet(fit)
# predict to omitted forest network's abundances:
pred1 <- predict_tapnet(fit, abuns=list("low"=plant_abun[[3]], "high"=humm_abun[[3]] ))
cor(as.vector(pred1*sum(networks[[3]])), as.vector(networks[[3]]))
```
<span id="page-10-1"></span>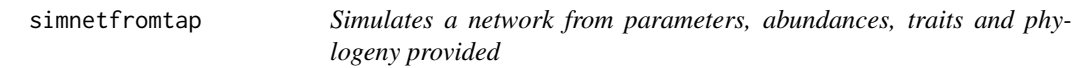

# Description

The workhorse function of this package, called by various other functions to construct a bipartite interaction network

# Usage

```
simnetfromtap(
  traits,
  abuns,
 paramsList,
  pems,
  tmatch_type_pem,
  tmatch_type_obs
\mathcal{L}
```
Arguments

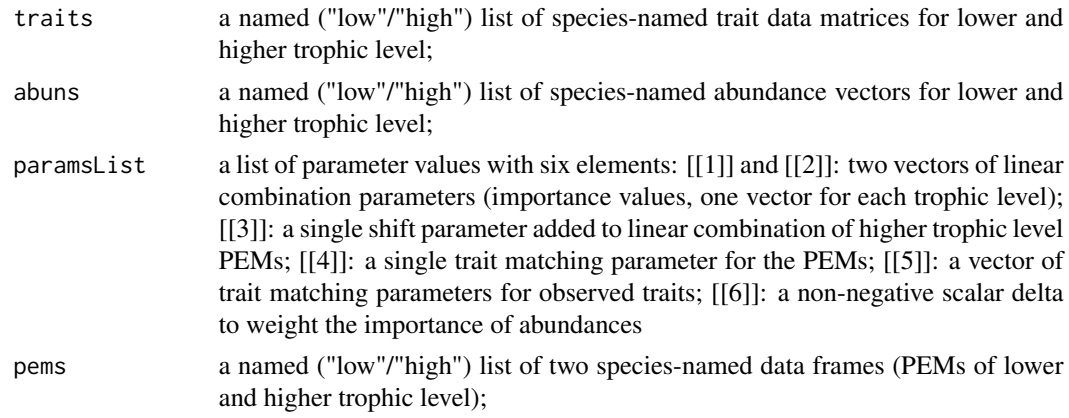

<span id="page-11-0"></span>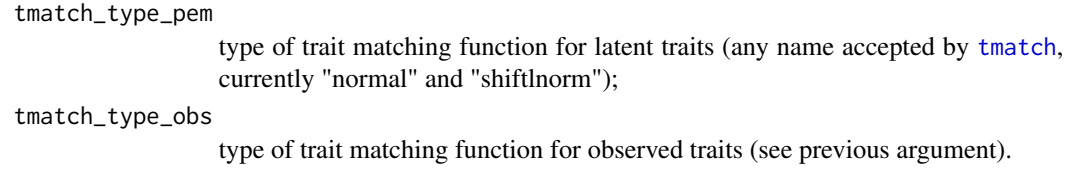

# Details

Details in here!

# Value

A named interaction matrix.

# Author(s)

Gita Benadi <gita.benadi@biom.uni-freiburg.de> and Carsten Dormann <carsten.dormann@biom.unifreiburg.de>

# References

Benadi et al. in prep

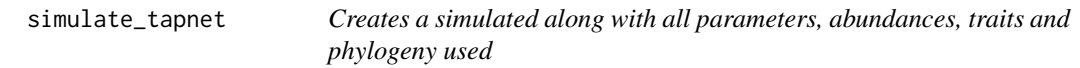

# Description

Simulation function to produce a tapnet object, i.e. one or more networks along with their descriptors, abundances, traits, phylogenetic information

#### Usage

```
simulate_tapnet(
 nlower,
 nhigher,
 ntraits_nopem,
 ntraits_pem,
 pem\_noise = 0.5,
  abuns = "lognormal",
 meanlog = 0,
  sdlog = 1,
  tmatch_type_pem = "normal",
  tmatch_type_obs = "normal",
  npems_lat = NULL,
  lat_low = 1,
  lat\_high = 1,
```
# simulate\_tapnet 13

```
tmatch_width_pem = 1,
pem\_shift = 0,tmatch_width_obs = 1,
Nwebs = 1,
prop_species = 1,
new_abuns = FALSE,
Nobs = 1000
```
# Arguments

 $\mathcal{L}$ 

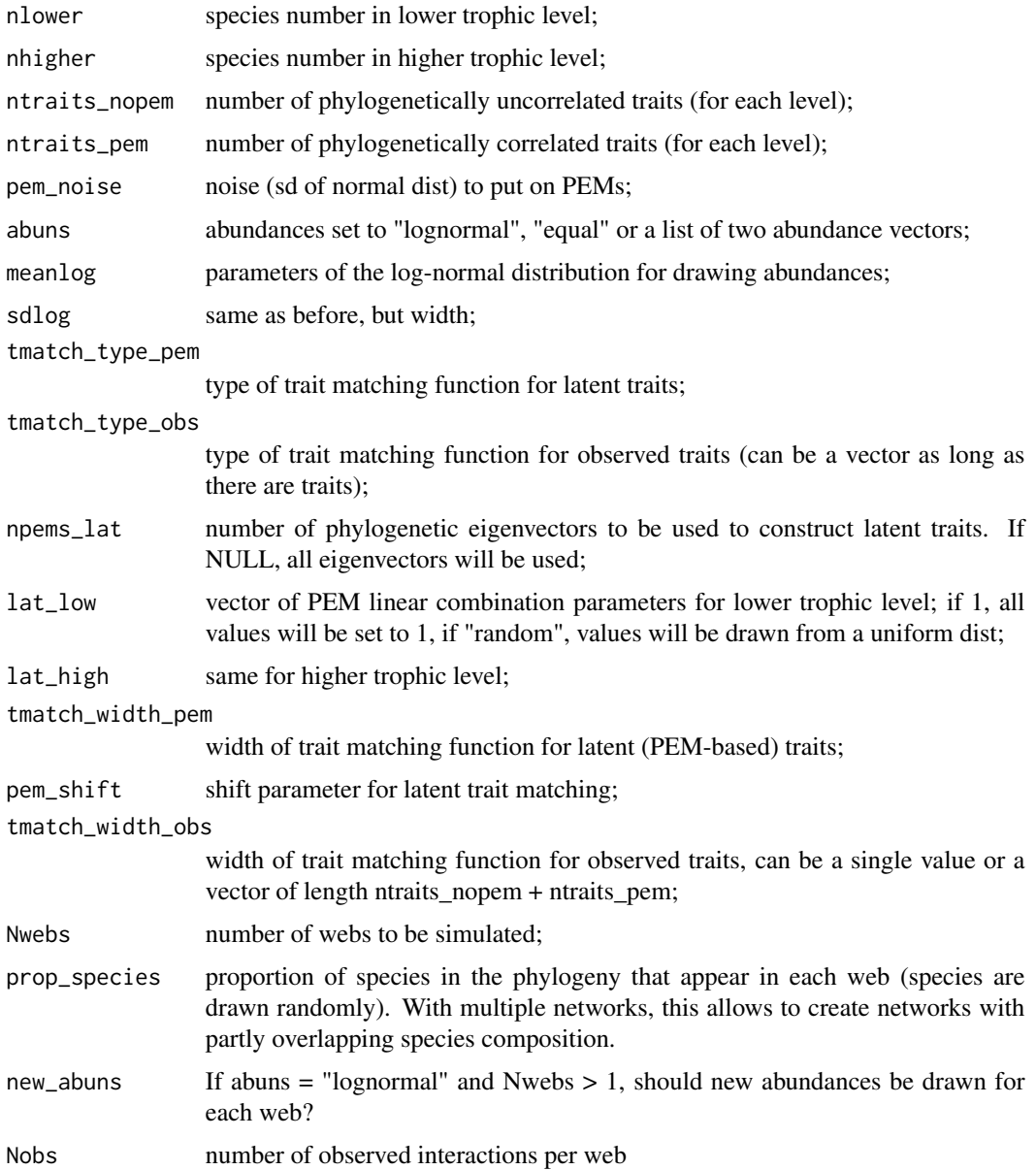

#### Details

This function was written to explore the fitting of networks by different methods. Hence, we first have to simulate such networks. It is a very nice starting point for simulations, but irrelevant for tapnet-based analyses. The function internally sets up all the parameters and then calls [simnetfromtap](#page-10-1) for the simulation of the actual network. Lots of options means, regrettably, lots of decisions for the user.

# Value

A tapnet object, with a highly nested structure. There are six entries at the top level: trees, traits\_all, networks, sim\_params and the two tmatch types. Within networks, there is a list of 5 entries (for each of the 'Nweb' networks): abundances, traits, PEMs, web and I\_mat. "I\_mat" is the actual output from simnetfromtap, while "web" is a single draw from a multinomial distribution with I\_mat as probabilities and 'Nobs' as size.

#### Author(s)

Gita Benadi <gita.benadi@biom.uni-freiburg.de>, Jochen Fründ <jochen.fruend@biom.uni-freiburg.de> and Carsten Dormann <carsten.dormann@biom.uni-freiburg.de>

# References

Benadi et al. in prep

#### Examples

```
tapnet <- simulate_tapnet(nlower=10, nhigher=20, ntraits_nopem=2, ntraits_pem=0)
# a minimal call of simulate_tapnet
str(tapnet, 1) # the structure at the first level
str(tapnet, 2) # the structure at the first and second level
```
tapnet2df *Convert tapnet object into data.frame*

#### **Description**

Function allows direct use of data prepared for tapnet analysis by other statistical methods, e.g. regression approaches

# Usage

```
tapnet2df(tapnetObject)
```
# Arguments

tapnetObject results of applying fit\_tapnet to the tapnet object;

<span id="page-13-0"></span>

#### <span id="page-14-0"></span>Tinoco and the state of the state of the state of the state of the state of the state of the state of the state of the state of the state of the state of the state of the state of the state of the state of the state of the

# Details

This function simply puts all data into a data.frame, with each row an entry in the network matrix.

# Value

A data.frame containing network observations, PEMs, traits and abundances for regression-type analysis.

# Author(s)

Carsten Dormann <carsten.dormann@biom.uni-freiburg.de>

#### References

Benadi et al. in prep

# Examples

```
ex <- simulate_tapnet(nlower=10, nhigher=50, ntraits_pem=3, ntraits_nopem=2, Nwebs = 3)
df <- tapnet2df(ex)
head(df)
## Not run:
  library(ranger)
  frf \leq ranger(interactions \sim ., data=df[, -c(1:2)], importance="impurity")
  sort(importance(frf), decreasing=TRUE)
```
## End(Not run)

Tinoco *Hummingbird-flower networks*

# Description

An example dataset for tapnet analysis

#### Usage

```
data(Tinoco)
```
#### Format

An object of class matrix (inherits from array) with 14 rows and 1 columns.

#### <span id="page-15-0"></span>Details

These data are from the supplement of Tinoco et al. (2017) and contain three observed networks (forest at Mazan, shrubland at Llaviuco, cattle farm at Nero, all in Ecuador), along with traits of flowers and birds (corolla and beak length, respectively) as well as phylogenies and external abundances for all species. These data are in several ways special, but most of all because of the very high sampling effort that went into the networks.

For sake of clarity, we provide the data as separate objects. So when "Tinoco" is called, it will load seven objects: networks, humm\_traits, humm\_tree, humm\_abun, plant\_traits, plant\_tree and plant\_abun. To combine them into a useable tapnet object, use [make\\_tapnet](#page-7-1). Phylogenetic trees are of class "phylo" (as used/produced by **phytools**). Abundance data were provided independently of the other data directly by Boris (the other data are on dryad doi: [10.5061/dryad.j860v\)](https://doi.org/10.5061/dryad.j860v). For the external abundances of hummingbirds, 12 point counts were performed in the same habitats where hummingbird - plant interactions were observed. "Abundance were obtained by averaging the abundance of each species per point count across the study period." "Plant abundances are averages across the study period." Many thanks to Boris for making his data freely available!

#### Author(s)

Boris A. Tinoco Molina <br />
thoco@uazuay.edu.ec>collected the data; Carsten F. Dormann <carsten.dormann@biom.unipackaged them

#### References

Tinoco, B. A.; Graham, C. H.; Aguilar, J. M. & Schleuning, M. Effects of hummingbird morphology on specialization in pollination networks vary with resource availability. *Oikos* 126, 52-–60

#### Examples

```
ls()data(Tinoco)
ls() # adds seven objects!
```
# <span id="page-16-0"></span>Index

∗ data Tinoco, [15](#page-14-0) fit\_tapnet, [3,](#page-2-0) *[7](#page-6-0)* functions *(*internalFunctions*)*, [6](#page-5-0) gof\_tapnet, [4](#page-3-0)

helper *(*internalFunctions*)*, [6](#page-5-0) humm\_abun *(*Tinoco*)*, [15](#page-14-0) humm\_traits *(*Tinoco*)*, [15](#page-14-0) humm\_tree *(*Tinoco*)*, [15](#page-14-0)

internalFunctions, [6](#page-5-0)

```
latent_cor (internalFunctions), 6
loglik_tapnet (internalFunctions), 6
```
make\_tapnet, [8,](#page-7-0) *[16](#page-15-0)*

```
networklevel, 5, 7
networks (Tinoco), 15
```

```
param_vec2list (internalFunctions), 6
pems_from_tree (internalFunctions), 6
plant_abun (Tinoco), 15
plant_traits (Tinoco), 15
plant_tree (Tinoco), 15
predict_tapnet, 4, 10
```
refit\_params *(*internalFunctions*)*, [6](#page-5-0)

select\_relevant\_pems *(*internalFunctions*)*, [6](#page-5-0) simnetfromtap, *[10](#page-9-0)*, [11,](#page-10-0) *[14](#page-13-0)* simulate\_tapnet, [12](#page-11-0)

```
tapnet-package, 2
tapnet2df, 14
Tinoco, 15
tmatch, 12
tmatch (internalFunctions), 6
```
web\_indices *(*internalFunctions*)*, [6](#page-5-0)